## Областное государственное профессиональное образовательное бюджетное учреждение «Биробиджанский колледж культуры и искусств»

РАССМОТРЕНА И ОДОБРЕНА на заседании предметно-цикловой комиссии протокол от «14» апреля 2022 № 6

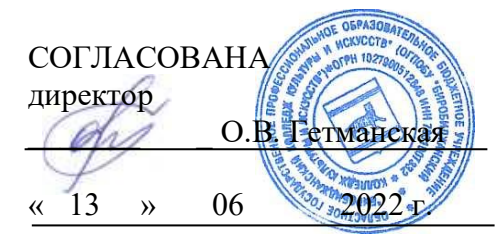

УТВЕРЖДЕНА приказ от «15» 06 2022 № 71- о/с

# **РАБОЧАЯ ПРОГРАММАУЧЕБНОЙ ДИСЦИПЛИНЫ**

**ЕН.01** Информационные технологии (наименование дисциплины) **для специальности**51.02.01 Народное художественное творчество(по виду:хореографическое творчество, театральное творчество) (код и название специальности, профессии) **форма обучения -** очная

Рабочая программа учебной дисциплины «Информационные технологии» предназначена для организации обучения студентов специальности 51.02.01 Народное художественное творчество(по виду: хореографическое творчество,театральное творчество), разработана в соответствии с Федеральным государственным образовательным стандартом среднего профессионального образования по специальности 51.02.01 Народное художественное творчество (по видам), утвержденным приказом Министерства образования и науки Российской Федерации от 27октября 2014 № 1382 (зарегистрировано в Министерстве юстиции Российской Федерации 26 ноября 2014 г. Регистрационный № 334947).

Организация-разработчик: областное государственное профессиональное образовательное бюджетное учреждение «Биробиджанский колледж культуры и искусств»

Разработчик: Симонова Нина Вадимовна - преподаватель ОГПОБУ «БККИ»

# **СОДЕРЖАНИЕ**

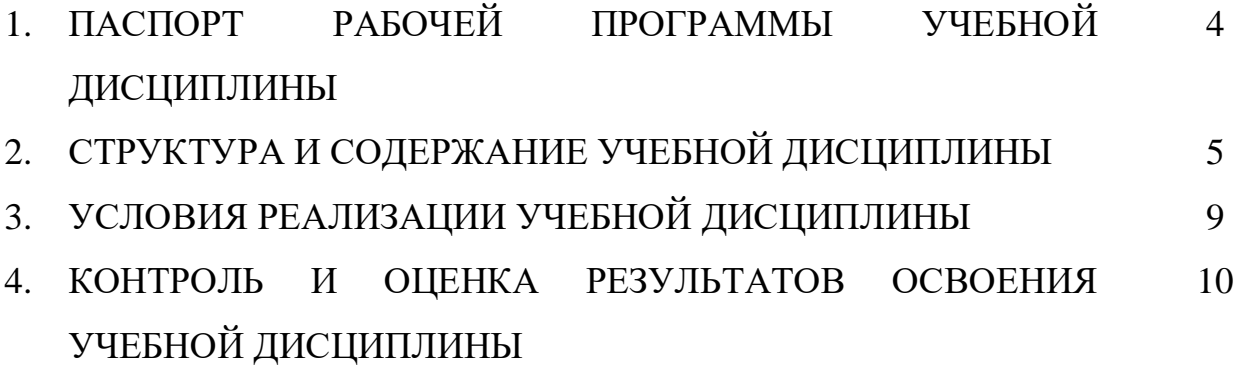

## **1. ПАСПОРТ РАБОЧЕЙ ПРОГРАММЫ УЧЕБНОЙ ДИСЦИПЛИНЫ ИНФОРМАЦИОННЫЕ ТЕХНОЛОГИИ**

#### **1.1. Область применения рабочей программы учебной дисциплины.**

Рабочая программа учебной дисциплины является частью основной профессиональной образовательной программы в соответствии с ФГОС по специальности 51.02.01 Народное художественное творчество (по виду: хореографическое творчество).

**1.2. Место учебной дисциплины в структуре основной профессиональной образовательной программы:** дисциплина входит в математический и общий естественнонаучный цикл и обеспечивает формирование общих и профессиональных компетенций в соответствии с ФГОС по специальности.

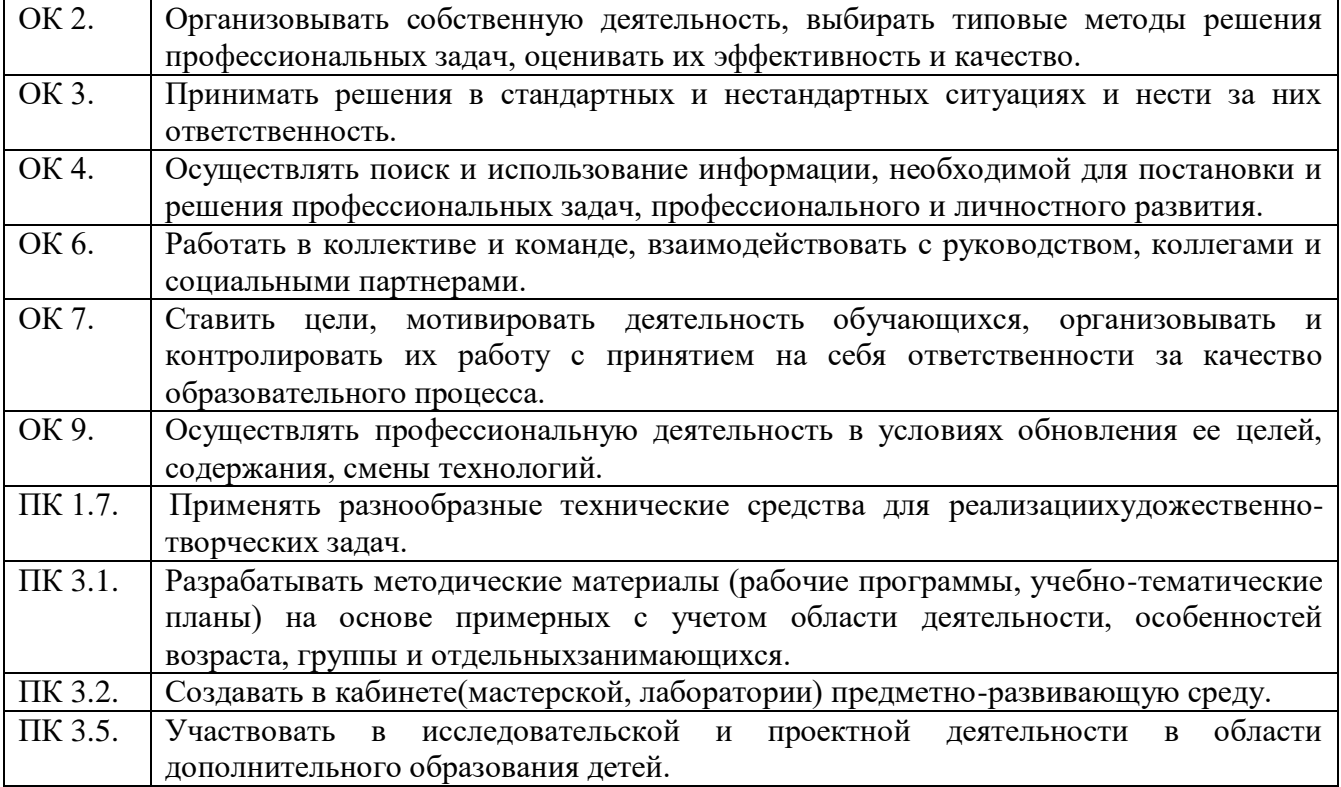

**1.3. Цели и задачи учебной дисциплины – требования к результатам освоения дисциплины.**

Цель курса: изучение студентами современных информационных технологий методов, применяемых в производственных и управленческих процессах.

Задача курса - научить студентов применять теоретические знания на практике.

Изучение курса заканчивается дифференцированным зачётом.

Текущий контроль осуществляется в форме тестирования по изученным темам.

В результате освоения учебной дисциплины студент должен

#### **уметь:**

- применять персональные компьютеры для поиска и обработки информации, создания и редактирования документов;

- пользоваться компьютерными программами, работать с электронными документами, использовать ресурсы сети Интернет;

#### **знать:**

- теоретические основы построения и функционирования современных персональных компьютеров;

- типы компьютерных сетей;

- принципы использования мультимедиа, функции и возможности информационных и телекоммуникативных технологий, методы защиты информации.

## **2. СТРУКТУРА И СОДЕРЖАНИЕ УЧЕБНОЙ ДИСЦИПЛИНЫ 2.1. Объем учебной дисциплины и виды учебной работы**

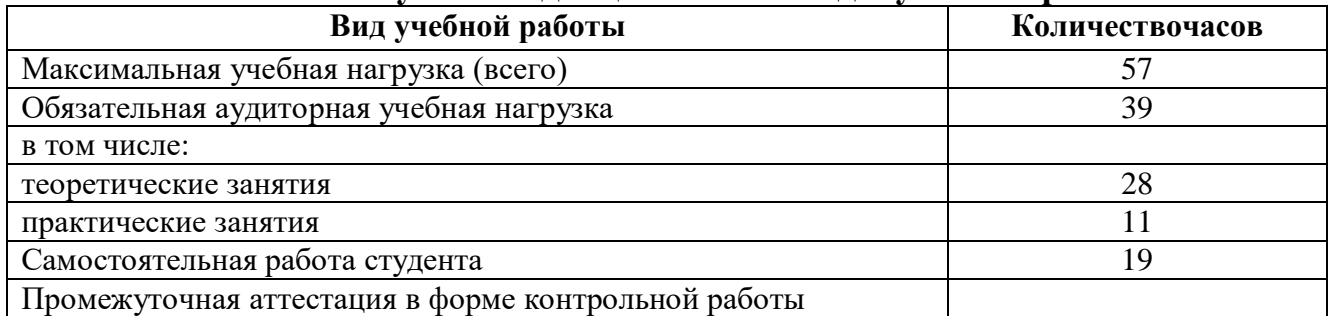

## **СОДЕРЖАНИЕ УЧЕБНОЙ ДИСЦИПЛИНЫ Информационные технологии**

Введение. Правила техники безопасности при использовании средств ИКТ в образовательном процессе. Ведение в информационные технологии.

Раздел 1. Компьютер как средство автоматизации информационных процессов.

Тема 1.1 Аппаратное обеспечение компьютера.

История вычислительной техники. Компьютер – универсальная техническая система обработки информации.Представление информации в компьютере.

Тема 1.2. Аппаратное и программное обеспечение.

Аппаратное и программное обеспечение. Операционная система. Файлы и файловая система. Компьютерные вирусы и антивирусные программы.

Раздел 2. Технологии создания и преобразования информационных объектов.

Тема 2.1. Технология обработки текстовой и графической информации

Создание рисунков в векторном редакторе, встроенном в текстовый редактор Word. Форматирование тексов. Использование оглавлений и указателей.Работа с таблицами и списками.

Практическая работа. Технология обработки текстовой информации. Технология обработки графической информации.

Тема 2.2. Компьютерные презентации.

Компьютерные презентации с использованием мультимедиа технологии. Использование анимации в презентации. Интерактивная презентация. Демонстрация презентаций.

Практическая работа. Создание презентации. Использование анимации в презентации.Интерактивная презентация.

Контрольная работа по теме «Технология обработки текстовой и графической информации. Компьютерные презентации».

Тема 2.3. Электронные таблицы.

Структура электронных таблиц. Адресация. Формулы. Блоки. Относительные, абсолютные и смешанные ссылки. Стандартные функции. Построение диаграмм и графиков.

Практическая работа. Построение таблиц. Форматирование. Формат ячейки. Стандартные функции.Относительные и абсолютные ссылки. Смешанные ссылки. Построение диаграмм. Построение графиков. Построение поверхностей.

Контрольная работа по теме «Электронные таблицы»

Тема 2.4. Базы данных.

Базы данных. Реляционные (табличные) структуры данных.СУБД Access. Заполнение и редактирование БД. Извлечение информации из БД. Сортировка записей в БД. Проектирование и нормализация БД.

Контрольная работа по теме «Базы данных»

Раздел 3. Информационные и коммуникационные технологии.

Тема 3.1. Передача информации. Локальные компьютерные сети.

Передача информации. Локальные компьютерные сети.

Тема 3.2. Глобальная компьютерная сеть Интернет.

Глобальная компьютерная сеть Интернет. Технические и программные ресурсы Интернета. Протоколы. Информационные услуги Интернета.

Тема 3.3. Всемирная паутина.

Всемирная паутина. Поиск информации в Интернете. Правовое регулирование в информационной сфере. Проблема информационной безопасности.

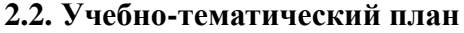

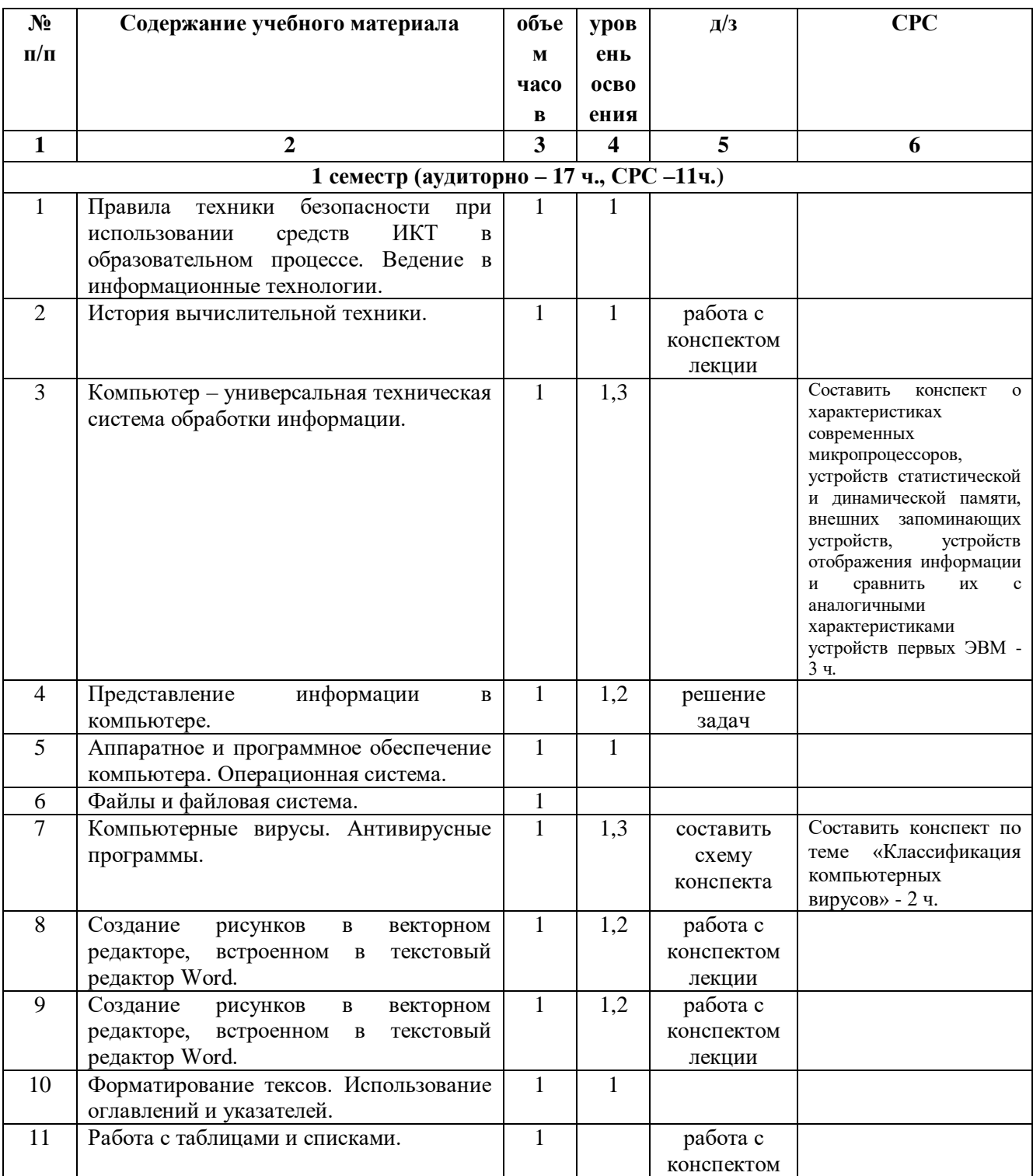

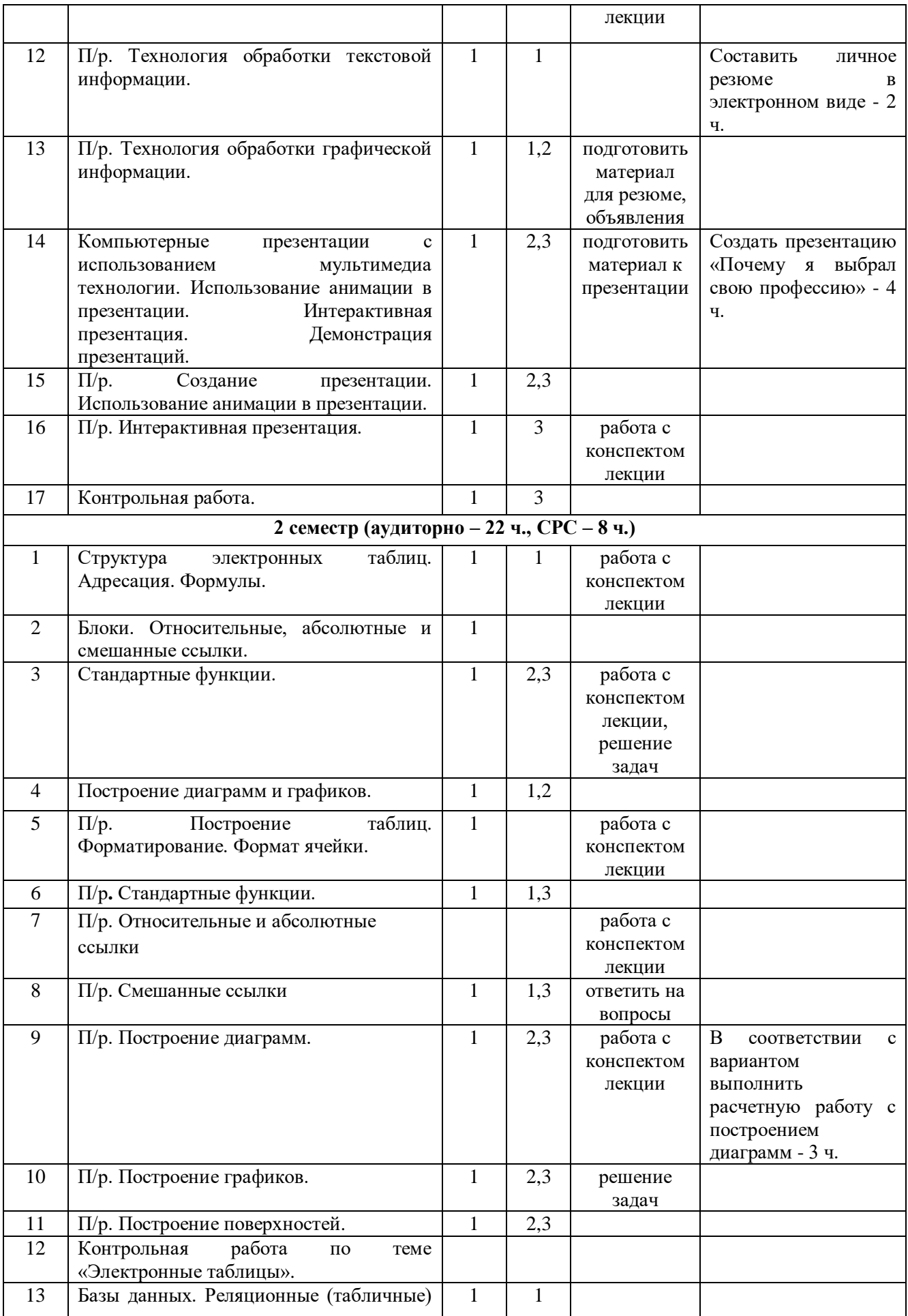

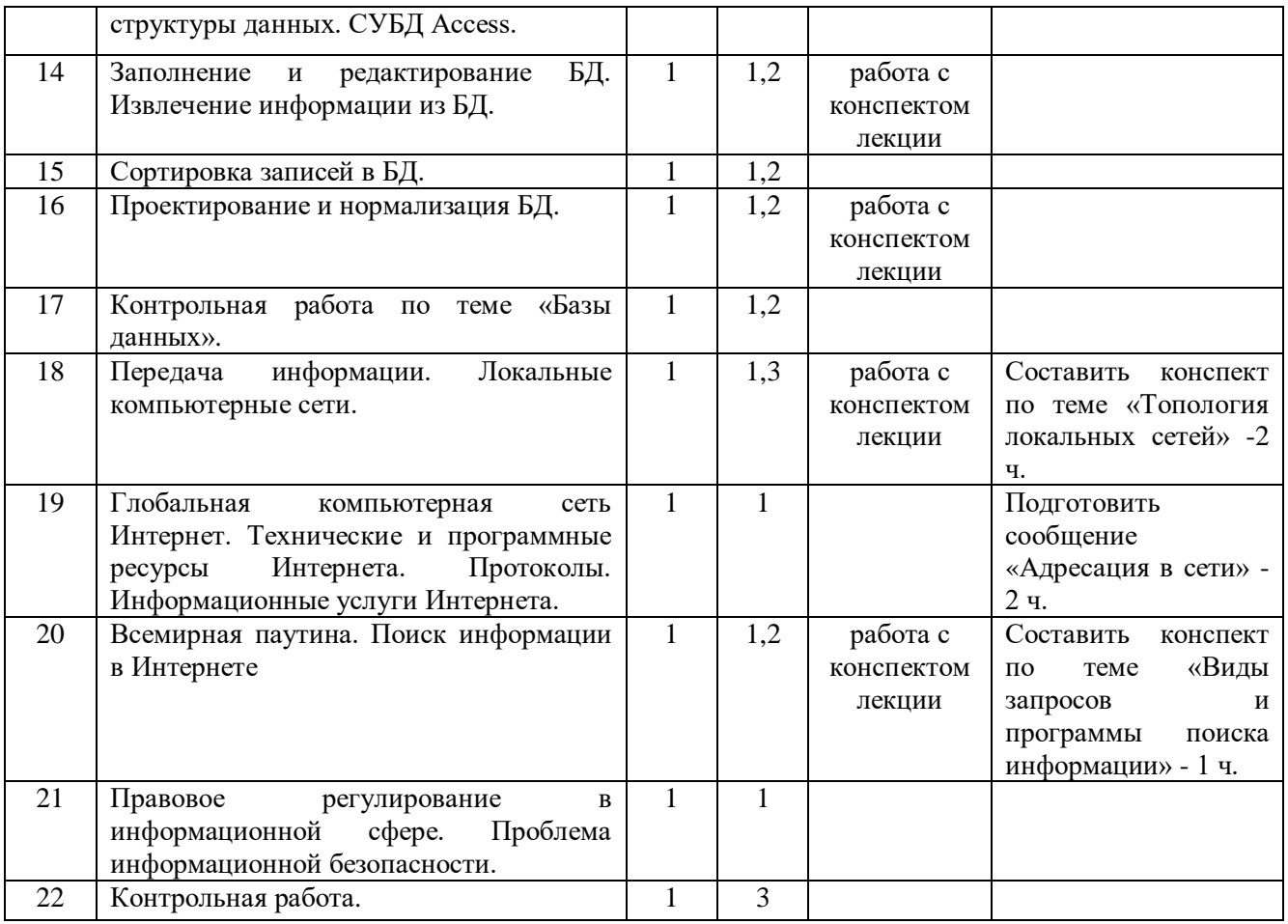

## **3. УСЛОВИЯ РЕАЛИЗАЦИИ УЧЕБНОЙ ДИСЦИПЛИНЫ**

### **3.1. Требования к минимальному материально-техническому обеспечению.**

Реализация учебной дисциплины проводитсяв учебном кабинете. Оборудование учебного кабинета:

- посадочные места по количеству студентов;

- компьютеры;

- рабочее место преподавателя;

Технические средства обучения:

- компьютер, проектор, экран.

#### **3.2. Информационное обеспечение обучения.**

Основные источники:

- 1. Угринович Н. Д. Информатика. 10 класс. Базовый уровень: учебник/Н.Д. Угринович. М.: БИНОМ. Лаборатория знаний, 2016.
- 2. Угринович Н. Д. Информатика. 11 класс. Базовый уровень: учебник/Н.Д. Угринович. М.: БИНОМ. Лаборатория знаний, 2016.

Дополнительные источники:

- 1. Семакин И. Г. Информатика. 10-11 классы. Базовый уровень: методическое пособие/ И.Г. Семакин. - М.: БИНОМ. Лаборатория знаний, 2016.
- 2. Михеева Е. В. Информатика: учебник для сред. проф. образования/Е.В. Михеева, О.И. Титова. – М.: Издательский центр «Академия», 2012.

Интернет-ресурсы

- 1. www.fcior.edu.ru (Федеральный центр информационно-образовательных ресурсов ФЦИОР).
- 2. www.school-collection.edu.ru (Единая коллекция цифровых образовательных ресурсов).
- 3. www.intuit.ru/studies/courses (Открытые интернет-курсы «Интуит» по курсу «Информатика»).
- 4. www.lms.iite.unesco.org (Открытые электронные курсы «ИИТО ЮНЕСКО» по информационным технологиям).
- 5. http://ru.iite.unesco.org/publications (Открытая электронная библиотека «ИИТО ЮНЕСКО» по ИКТ в образовании).
- 6. www.megabook.ru (Мегаэнциклопедия Кирилла и Мефодия, разделы «Наука/Математика. Кибернетика» и «Техника/Компьютеры и Интернет»).
- 7. www.ict.edu.ru (портал «Информационно-коммуникационные технологии в образовании»).
- 8. www.digital-edu.ru (Справочник образовательных ресурсов «Портал цифрового образования»).
- 9. www.window.edu.ru (Единое окно доступа к образовательным ресурсам Российской Федерации).
- 10. www.freeschool.altlinux.ru (портал Свободного программного обеспечения).
- 11. www.heap.altlinux.org/issues/textbooks (учебники и пособия по Linux).
- 12. www.books.altlinux.ru/altlibrary/openoffice (электронная книга «ОpenOffice.org: Теория и практика»).

# **4. КОНТРОЛЬ И ОЦЕНКА РЕЗУЛЬТАТОВ ОСВОЕНИЯ УЧЕБНОЙ ДИСЦИПЛИНЫ**

Контроль и оценка результатов освоения учебной дисциплины осуществляется в процессе практической работы с нормативно-правовыми актами на занятиях, тестирования по темам, а также по итогамсамостоятельной работы студентов.

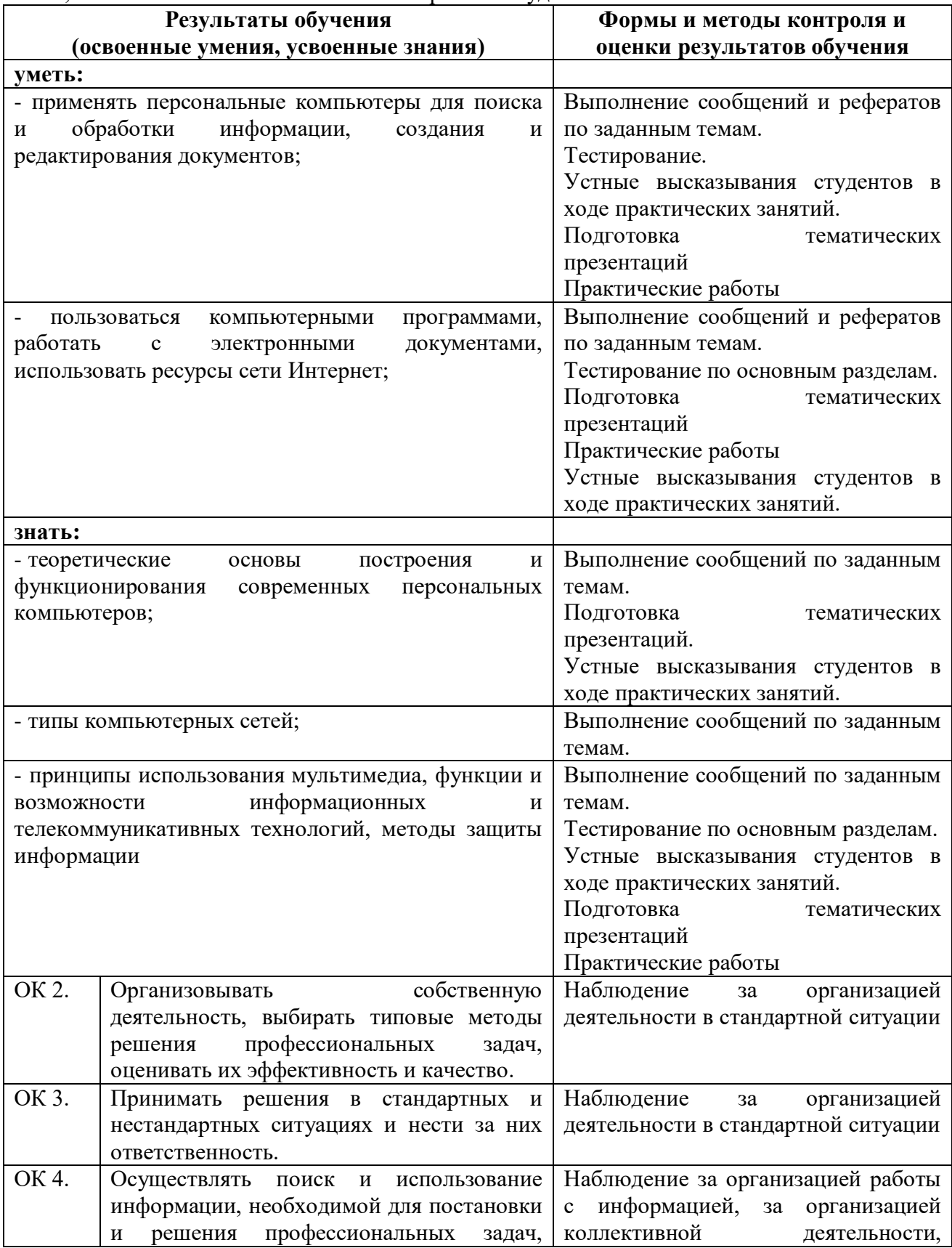

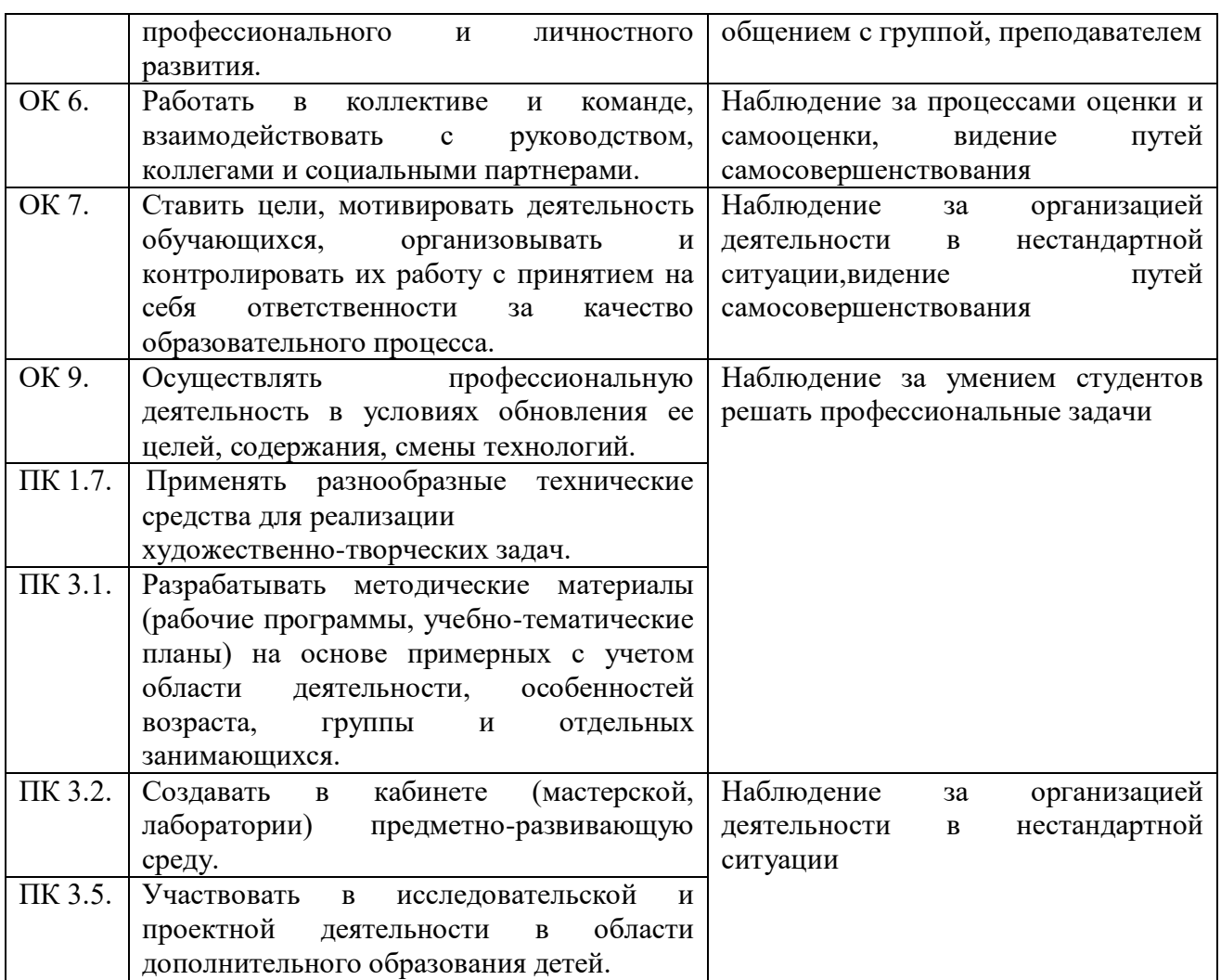

Для характеристики уровня освоения учебного материала используются следующие обозначения:

1. – ознакомительный (узнавание ранее изученных объектов, свойств);

2. – репродуктивный (выполнение деятельности по образцу, инструкции или под руководством)

3. – продуктивный (планирование и самостоятельное выполнение деятельности, решение проблемных задач).